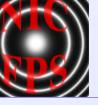

# Instrument Control and Software Stéphane Béland

12 April 2002 CASA-ARL Boulder, CO

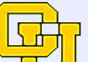

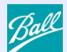

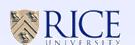

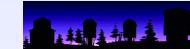

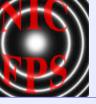

## **Overview**

- Requirements
- Block Diagram
- Motor Control
- Temperature and Pressure
- Remote Communication
- Instrument Control Software
- Data Reduction
- Observing Procedures

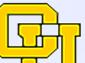

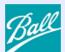

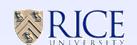

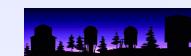

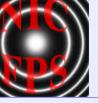

## Requirements

- Remote motor control
  - ▶ 4 to 8 moving mechanisms (cryogenic and ambient temperature)
  - ▶ 2 or 4 switches per mechanism (micro or magnetic switches)
- Remote temperature and pressure monitoring
  - ▶ Monitor several locations inside dewar (60-300K)
  - ▶ Monitor dewar pressure (10<sup>-3</sup> to 10<sup>-6</sup> Torr)
- Remote communication
  - ▶ Standard protocol (Ethernet, RS232)

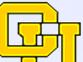

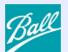

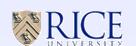

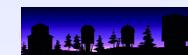

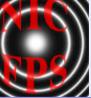

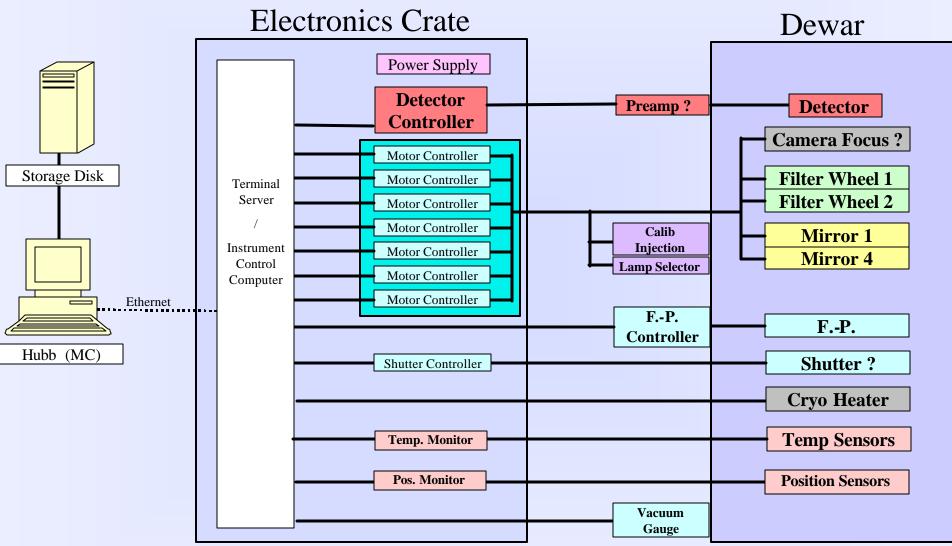

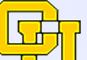

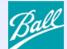

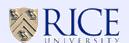

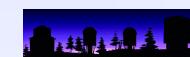

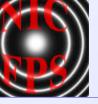

#### **Remote Motor Control**

- Serial RS232 motor controllers (API DM 224i)
- Cryogenic stepper motors (API ST 0171)

## **Remote Temperature and Pressure**

- Serial RS232 temperature monitor (Lakeshore 218)
- Serial RS232 pressure monitor (Varian eyeSYS mini-BA)

#### **Remote Communication**

- Ethernet from Master Controller (MC) to Instrument Control Server (ICS) (Lantronix ETS16P)
- RS232 from Instrument Control Server (ICS) to instrument devices
- Instrument Control Computer (ICC) accesses each device through a specific port of the ICS

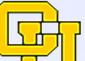

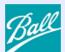

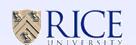

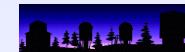

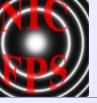

#### **Instrument Control Software**

- Provide user-friendly control of all aspects of the instrument
  - filter wheels, optical path, shutter control, camera focus, calibration lamps/mirrors
  - Fabry-Pérot spacing
- Maintain and inform user of status of instrument
- Software under version management
- Documentation will be provided
- Adhere to ARC standards (using new Python Instrument Control Interface & scripts)

12 April 2002

• Observing scripts: F-P scanning, Co-adding images, Multiple Sampling Readout (to beat down read noise), Exposure Time Calculator, ...

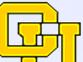

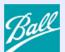

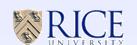

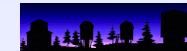

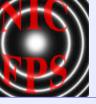

## **Data Reduction Software** (Imaging Mode)

- Detector (non-destructive) read out: Reset, Reference Frame, Integration, Raw Frame
- Co-add N frames: in controller or computer memory or post processing with referencing
- Flat field for each filter position (internal, "dome", or sky)
- Bad pixel map
- Cosmic ray cleaning
- Geometric distortion map
- IRAF or IDL or ??
- Assuming average 10sec exposure and 50% duty cycle over 10 hours (2MB per image)
  - 3.6GB per night of unprocessed data

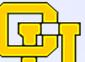

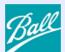

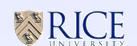

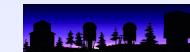

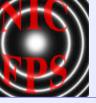

## Data Reduction Software (Fabry-Perot Spectroscopic Mode)

12 April 2002

- Standard image processing
- Generate phase map
- Extract spectrum:
  - any region, any sampling
- Standard spectro. reduction
  - wavelength calibration
  - photometric calibration
- IRAF or IDL or ??
  - IRAF routines available

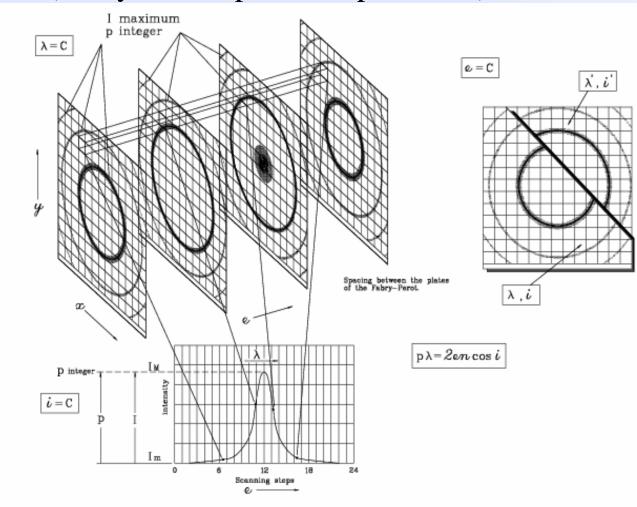

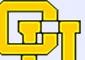

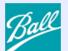

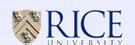

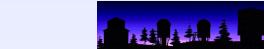

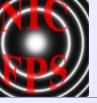

## **Observing Procedures**

- Imaging Mode:
  - Adjust focus (filter change, mode change)
  - Take flat fields for every filter to be used during observations
- •Fabry-Perot Spectroscopic Mode:
  - Adjust focus (filter change, mode change)
  - Adjust/verify etalon's parallelism at setup
  - Measure etalon's finesse at setup (maybe)
  - Measure etalon's scanning constant (Wavelength / Binary Coded Values)
  - Perform wavelength calibration (lamps or OH lines) at spacing to be used during observations
  - Take flat fields at every combination of spacing and filter to be used during observations (White Light Cube)
  - Calibration Stars

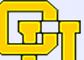

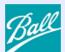

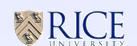

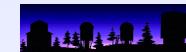